# **ADM945**

# **Authorization Concept for SAP Fiori on SAP S/4HANA**

### **COURSE OUTLINE**

Course Version: 23 Course Duration:

# **SAP Copyrights, Trademarks and Disclaimers**

© 2022 SAP SE or an SAP affiliate company. All rights reserved.

No part of this publication may be reproduced or transmitted in any form or for any purpose without the express permission of SAP SE or an SAP affiliate company.

SAP and other SAP products and services mentioned herein as well as their respective logos are trademarks or registered trademarks of SAP SE (or an SAP affiliate company) in Germany and other countries. Please see <a href="https://www.sap.com/corporate/en/legal/copyright.html">https://www.sap.com/corporate/en/legal/copyright.html</a> for additional trademark information and notices.

Some software products marketed by SAP SE and its distributors contain proprietary software components of other software vendors.

National product specifications may vary.

These materials may have been machine translated and may contain grammatical errors or inaccuracies.

These materials are provided by SAP SE or an SAP affiliate company for informational purposes only, without representation or warranty of any kind, and SAP SE or its affiliated companies shall not be liable for errors or omissions with respect to the materials. The only warranties for SAP SE or SAP affiliate company products and services are those that are set forth in the express warranty statements accompanying such products and services, if any. Nothing herein should be construed as constituting an additional warranty.

In particular, SAP SE or its affiliated companies have no obligation to pursue any course of business outlined in this document or any related presentation, or to develop or release any functionality mentioned therein. This document, or any related presentation, and SAP SE's or its affiliated companies' strategy and possible future developments, products, and/or platform directions and functionality are all subject to change and may be changed by SAP SE or its affiliated companies at any time for any reason without notice. The information in this document is not a commitment, promise, or legal obligation to deliver any material, code, or functionality. All forward-looking statements are subject to various risks and uncertainties that could cause actual results to differ materially from expectations. Readers are cautioned not to place undue reliance on these forward-looking statements, which speak only as of their dates, and they should not be relied upon in making purchasing decisions.

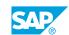

# **Typographic Conventions**

American English is the standard used in this handbook.

The following typographic conventions are also used.

| This information is displayed in the instructor's presentation | <b>-</b>        |
|----------------------------------------------------------------|-----------------|
| Demonstration                                                  | -               |
| Procedure                                                      | 2 3             |
| Warning or Caution                                             | A               |
| Hint                                                           | <b>Q</b>        |
| Related or Additional Information                              | <b>&gt;&gt;</b> |
| Facilitated Discussion                                         | ,               |
| User interface control                                         | Example text    |
| Window title                                                   | Example text    |

# **Contents**

| vii                        | Course Overview |                                                                                                    |  |
|----------------------------|-----------------|----------------------------------------------------------------------------------------------------|--|
| _1                         | Unit 1:         | SAP Fiori Concept                                                                                                    |  |
| 1<br>1<br>1                |                 | Lesson: Understanding the SAP Fiori Concept<br>Lesson: Understanding SAP Fiori Application Types<br>Lesson: Understanding SAP Fiori Architecture with SAP S/4HANA                                                                                                    |  |
| 3                          | Unit 2:         | SAP Fiori Authorization                                                                                                    |  |
| 3                          |                 | Lesson: Explaining SAP Fiori Authorization Model                                                                                                    |  |
| 5                          | Unit 3:         | SAP Fiori Authorization Management                                                                                                    |  |
| 5<br>5<br>5<br>5<br>5      |                 | Lesson: Creating SAP Fiori Business Catalogs Lesson: Creating Business Roles for SAP Fiori Content Lesson: Creating SAP Fiori Groups Lesson: Creating SAP Fiori Spaces and Pages Lesson: Appendix: Creating Roles for SAP Fiori Front-End Server Standalone Scenario                                                                              |  |
| 7                          | Unit 4:         | Authorization concept for ABAP Core Data Services (CDS)                                                                                                    |  |
| 7                          |                 | Lesson: Understanding the Authorization Concept for ABAP CDS                                                                                                    |  |
| 9                          | Unit 5:         | Implement and Analyze SAP Fiori Applications                                                                                                    |  |
| 9<br>9<br>9<br>9<br>9<br>9 |                 | Lesson: Checking and Adjusting Launchpad Content Lesson: Additional Features for Role Maintenance Lesson: Understanding SAPUI5 Runtime Adaptation Lesson: Understanding Rapid Activation Lesson: Analyzing SAP Fiori Applications in Roles Lesson: Analyzing Missing Authorizations Lesson: Analyzing CDS View Results in the Authorization Trace |  |
| 11                         | Unit 6:         | Authorizations in SAP S/4HANA Projects                                                                                                    |  |
| 11                         |                 | Lesson: Describing Authorizations for SAP S/4HANA Project Users                                                                                                    |  |
| 13                         | Unit 7:         | Options for Transporting Authorizations                                                                                                    |  |
| 13                         |                 | Lesson: Describing Transport Authorization Components                                                                                                    |  |
| 15                         | Unit 8:         | Integration Scenarios                                                                                                    |  |
| 15<br>15<br>15             |                 | Lesson: Understanding SAP Fiori Launchpad Deployment Options<br>Lesson: Understanding Central SAP Fiori Launchpad<br>Lesson: Understanding Authorizations in SAP S/4HANA Cloud                                                                                                    |  |

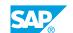

# **Course Overview**

### **TARGET AUDIENCE**

This course is intended for the following audiences:

- System Administrator
- System Architect

# **UNIT 1** SAP Fiori Concept

## **Lesson 1: Understanding the SAP Fiori Concept**

### **Lesson Objectives**

After completing this lesson, you will be able to:

Understand the SAP Fiori Concept

## **Lesson 2: Understanding SAP Fiori Application Types**

### **Lesson Objectives**

After completing this lesson, you will be able to:

- Understand SAP Fiori Application Types
- Get Recommendations for SAP Fiori Apps

# Lesson 3: Understanding SAP Fiori Architecture with SAP S/4HANA

### **Lesson Objectives**

After completing this lesson, you will be able to:

Understand SAP Fiori Architecture in SAP S/4HANA

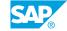

# **UNIT 2 SAP Fiori Authorization**

# **Lesson 1: Explaining SAP Fiori Authorization Model**

## **Lesson Objectives**

After completing this lesson, you will be able to:

- Describe the Classical Authorization Model
- Understand the SAP Fiori Authorization Model

# **UNIT 3 SAP Fiori Authorization Management**

### **Lesson 1: Creating SAP Fiori Business Catalogs**

### **Lesson Objectives**

After completing this lesson, you will be able to:

Create SAP Flori Business Catalogs

### **Lesson 2: Creating Business Roles for SAP Fiori Content**

### **Lesson Objectives**

After completing this lesson, you will be able to:

Create Business Roles with SAP Fiori Content Inside

### **Lesson 3: Creating SAP Fiori Groups**

### **Lesson Objectives**

After completing this lesson, you will be able to:

• Create SAP Fiori Groups

# **Lesson 4: Creating SAP Fiori Spaces and Pages**

### **Lesson Objectives**

After completing this lesson, you will be able to:

- Understand the Concept of SAP Fiori Spaces and Pages
- Create SAP Fiori Spaces and Pages

## Lesson 5: Appendix: Creating Roles for SAP Fiori Front-End Server Standalone Scenario

#### **Lesson Objectives**

After completing this lesson, you will be able to:

Understand Authorization Management for SAP Fiori Front-End Server Standalone Scenario

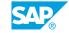

# **Authorization concept for ABAP Core Data Services (CDS)**

# **Lesson 1: Understanding the Authorization Concept for ABAP CDS**

### **Lesson Objectives**

After completing this lesson, you will be able to:

• Understand Authorization Concept for ABAP CDS

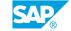

# **Implement and Analyze SAP Fiori Applications**

### **Lesson 1: Checking and Adjusting Launchpad Content**

### **Lesson Objectives**

After completing this lesson, you will be able to:

- Display Issues with Launchpad Content
- Adjust Launchpad Content after an Upgrade (Outlook)

### **Lesson 2: Additional Features for Role Maintenance**

### **Lesson Objectives**

After completing this lesson, you will be able to:

Explore new Features for Role Maintenance

# **Lesson 3: Understanding SAPUI5 Runtime Adaptation**

### **Lesson Objectives**

After completing this lesson, you will be able to:

• Understand SAPUI5 Runtime Adaptation

# **Lesson 4: Understanding Rapid Activation**

#### **Lesson Objectives**

After completing this lesson, you will be able to:

Understand Rapid Activation

# **Lesson 5: Analyzing SAP Fiori Applications in Roles**

#### **Lesson Objectives**

After completing this lesson, you will be able to:

Analyze SAP Fiori Applications in Roles

# **Lesson 6: Analyzing Missing Authorizations**

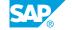

### **Lesson Objectives**

After completing this lesson, you will be able to:

• Analyze missing Authorizations

# Lesson 7: Analyzing CDS View Results in the Authorization Trace

## **Lesson Objectives**

After completing this lesson, you will be able to:

• Analyze CDS View Results in the Authorization Trace

# **Authorizations in SAP S/ 4HANA Projects**

# Lesson 1: Describing Authorizations for SAP S/4HANA Project Users

## **Lesson Objectives**

After completing this lesson, you will be able to:

• Describe Authorizations for SAP S/4HANA Project Users

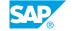

# **UNIT 7** Options for Transporting **Authorizations**

# **Lesson 1: Describing Transport Authorization Components**

## **Lesson Objectives**

After completing this lesson, you will be able to:

• Describe Transport Authorization Components

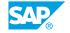

# **Integration Scenarios**

## **Lesson 1: Understanding SAP Fiori Launchpad Deployment Options**

### **Lesson Objectives**

After completing this lesson, you will be able to:

• Understand SAP Fiori Launchpad Deployment Options

## **Lesson 2: Understanding Central SAP Fiori Launchpad**

### **Lesson Objectives**

After completing this lesson, you will be able to:

• Explain the Idea of a Central Launchpad

## Lesson 3: Understanding Authorizations in SAP S/4HANA Cloud

### **Lesson Objectives**

After completing this lesson, you will be able to:

• Understand SAP Cloud Platform Integration